# **Enterprise Evolver**

## **Full Editor at a glance**

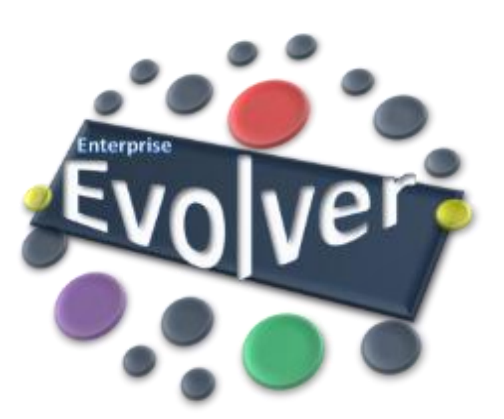

#### **Map Full Editor- Main Area**

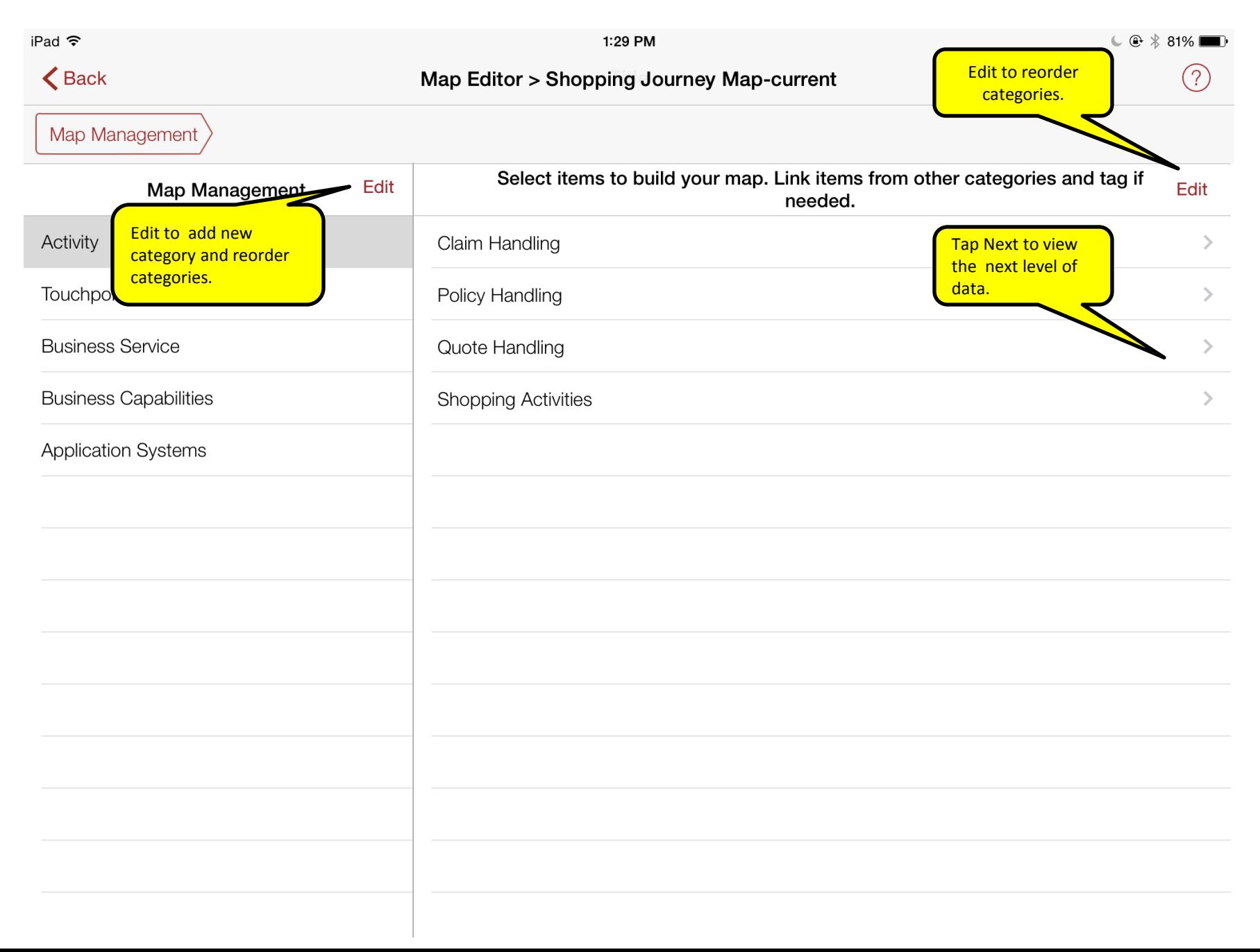

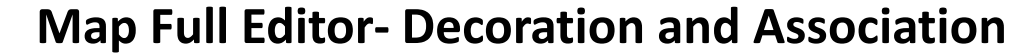

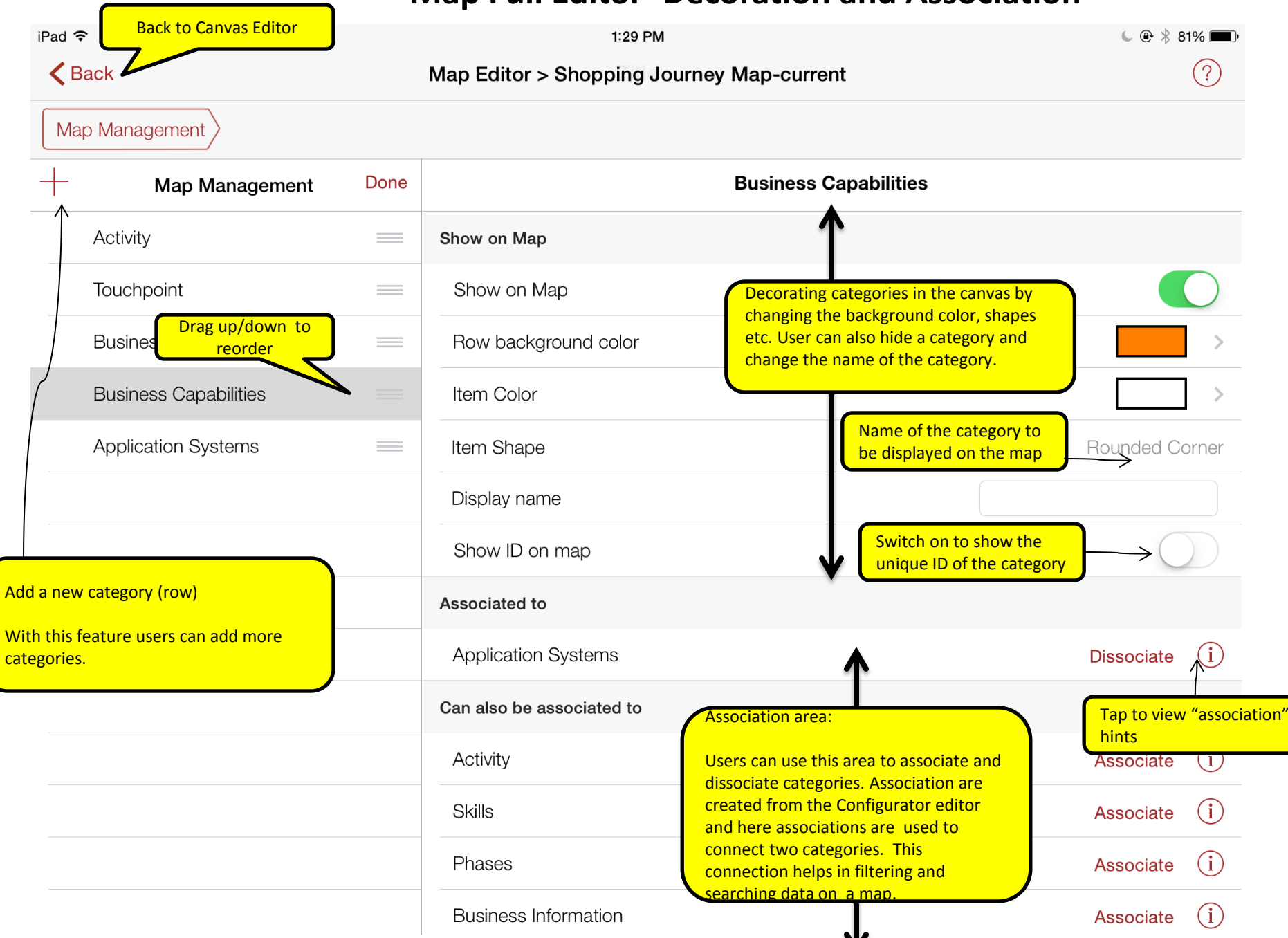

### **Map Full Editor- Linking and Tagging**

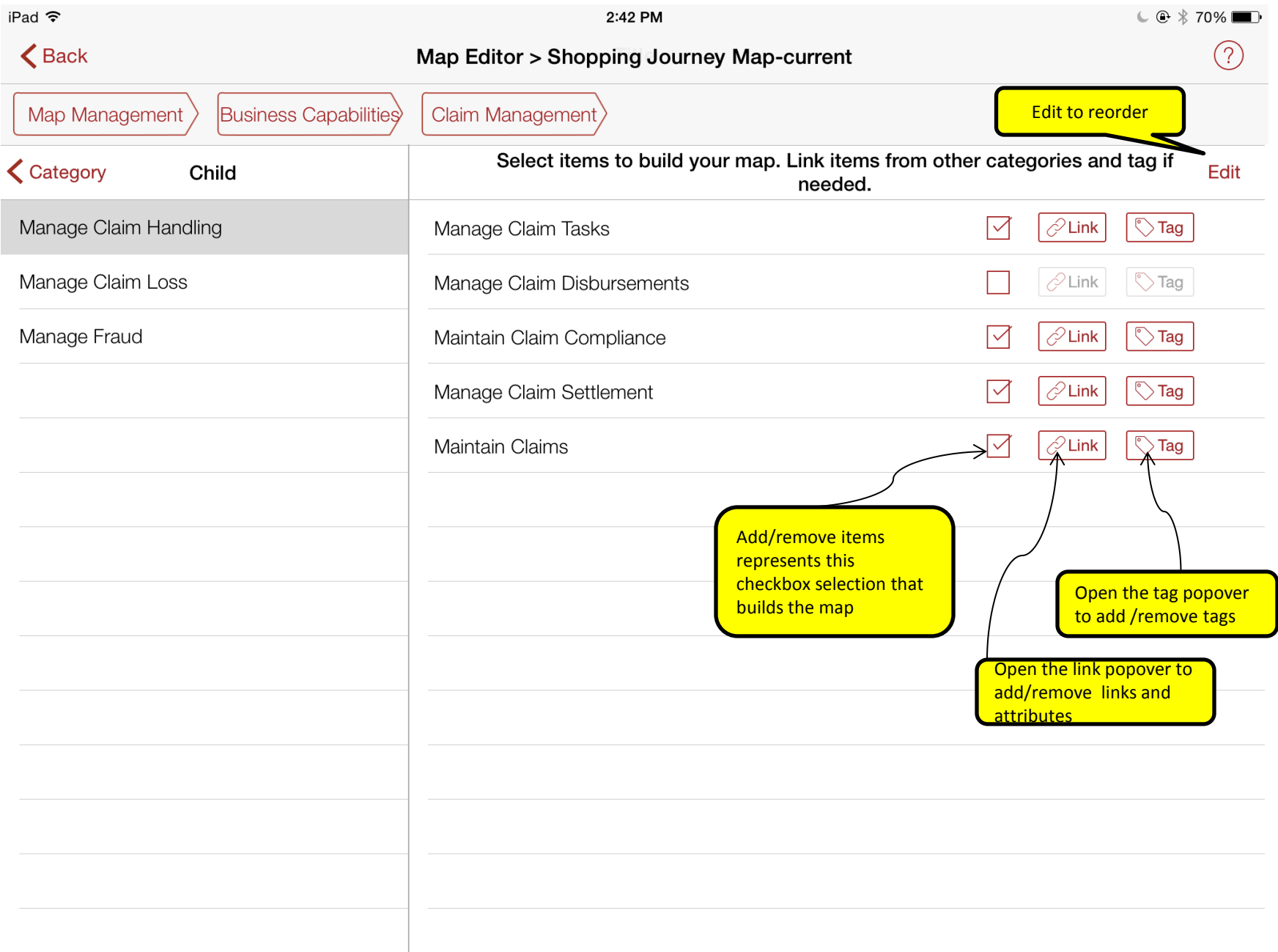

### **Map Full Editor- Linking and Tagging**

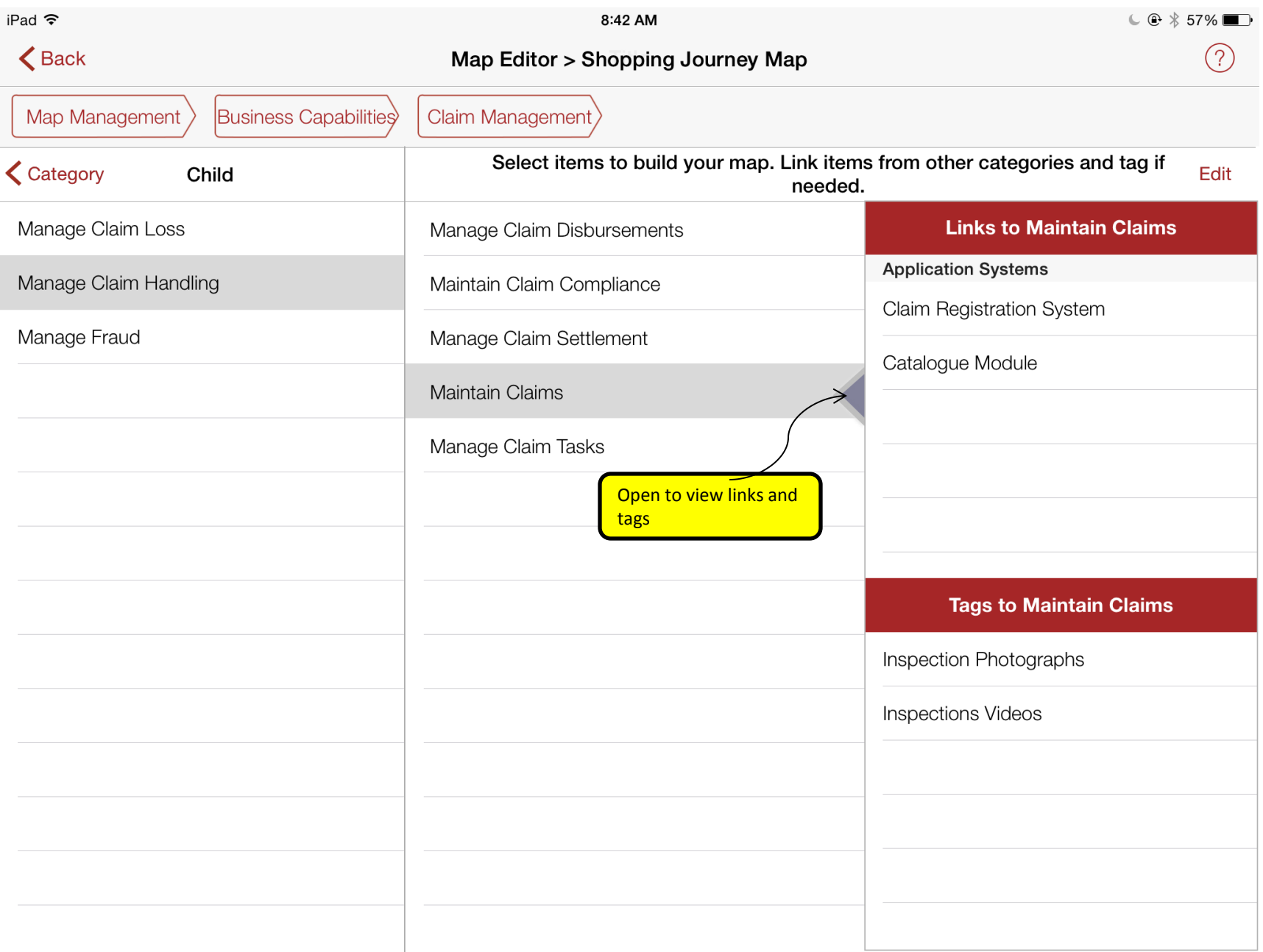

#### **Map Full Editor- Copy from**

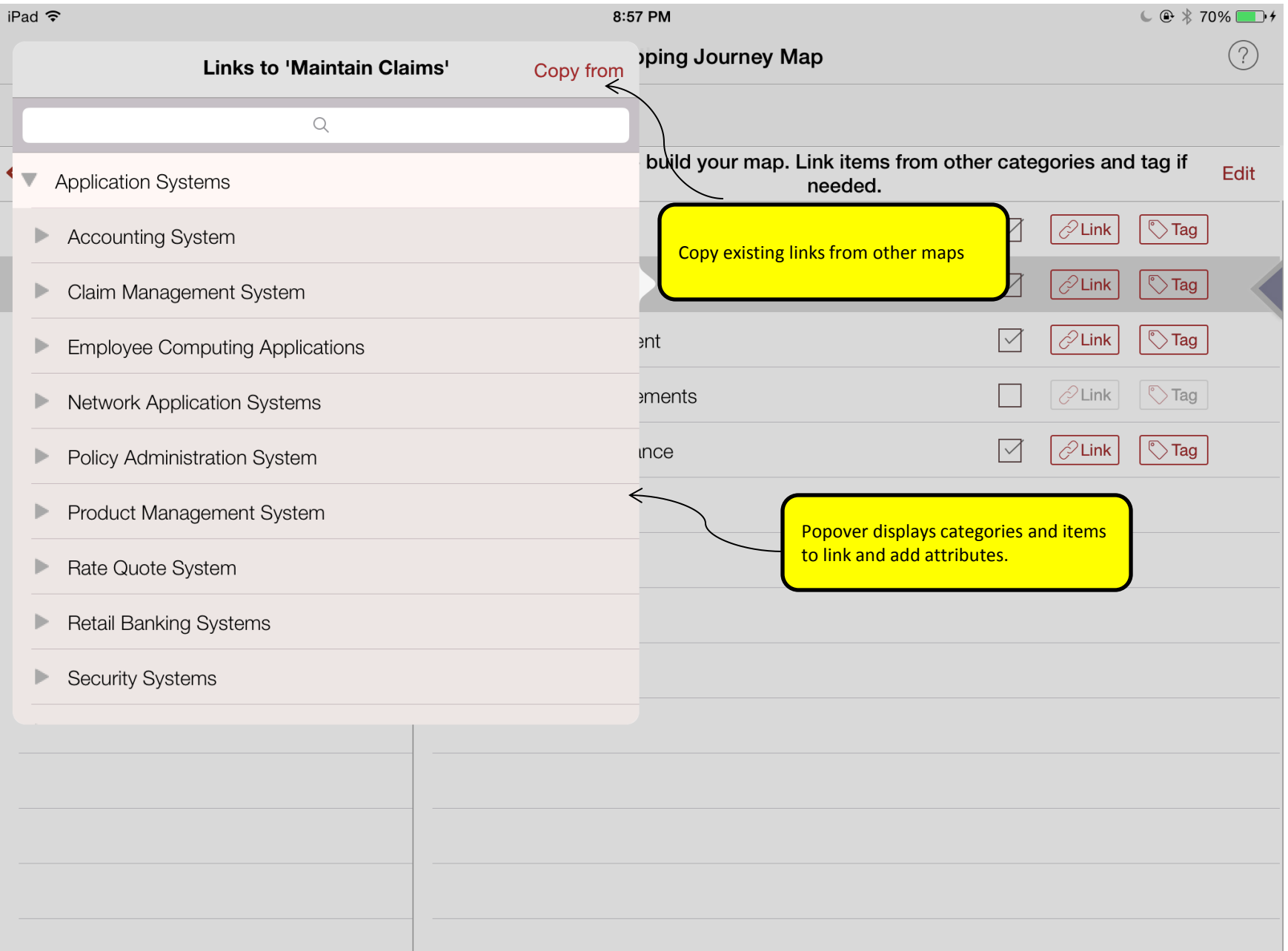